### Products ► iBook

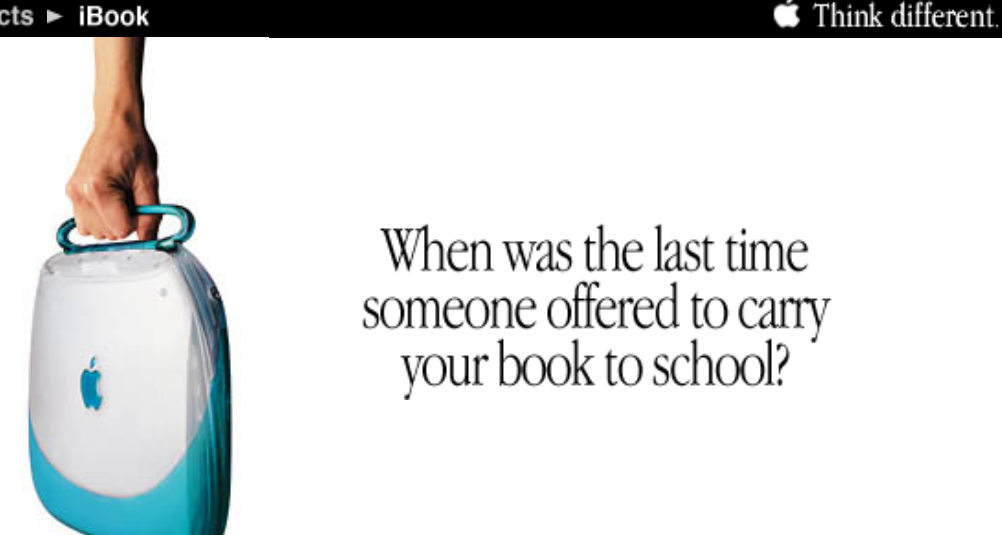

Software **Specifications Mobility** AirPort Features

The iBook is not just portable, it begs to be carried. It has a handle, for one thing, and that makes it easy to pick up and carry around. This freedom of movement makes it easy to do things you couldnt do before. For instance, have you ever tried collecting dinosaur eggs in your own back yardor in the back of a minivan or school bus? You can when you play Nanosaur on your iBook.

You can also download all your email to your iBooks hard disk and read it offline from anywhere. Ditto for all the neat stuff you find on the Internet. Because you dont have to stay online to read everything you find online; you can save entire websites to your iBooks hard disk, and revisit them at leisure from the seat of a car, or plane, or booth in a diner.

Take your iBook along when you hang out with friends. That way you can let them hear the MP3 files of the local bands you really like, and whose music youve saved to your iBooks hard disk. (The iBook is handy for playing music CDs, too, since it comes with a built-in CD-ROM drive.)

You can take your iBook to the library, on nature hikes (its great for storing images you capture with a digital camera), and visits to museums. And not only can you take your iBook to a friends house to play games, you can keep changing your mind about which rooms to play in (try doing that with a run-of-the-mill game player; the unit itself may be light, but its no fun lugging a TV from room to room). Perhaps best of all, you can take the iBook with you to show folks whove never used a computer just how friendly the future can be.

The iBook works wherever you take it, and you can take it anywhere.

[Features](https://web.archive.org/web/19991001211542/http://apple.com:80/ibook/features.html) | [Software](https://web.archive.org/web/19991001211542/http://apple.com:80/ibook/software.html) | [Specifications](https://web.archive.org/web/19991001211542/http://apple.com:80/ibook/specs.html) | [Mobility](https://web.archive.org/web/19991001211542/http://apple.com:80/ibook/mobility.html) | [AirPort](https://web.archive.org/web/19991001211542/http://apple.com:80/ibook/airport.html)

 $\mathsf{L} \mathsf{A} \mathsf{R} \mathsf{M}$  Find authenticated court documents without watermarks at **docketalarm.com**.

6/14/2017 Apple Products iBook

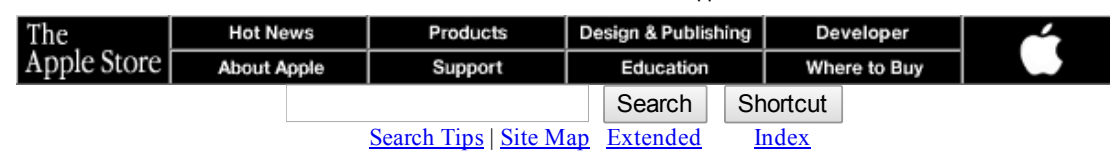

[The Apple Store](https://web.archive.org/web/19991001211542/http://www.apple.com/store/) | [Hot News](https://web.archive.org/web/19991001211542/http://www.apple.com/hotnews/) | [About Apple](https://web.archive.org/web/19991001211542/http://www.apple.com/about/) | [Products](https://web.archive.org/web/19991001211542/http://www.apple.com/products/) | [Support](https://web.archive.org/web/19991001211542/http://www.apple.com/support/) [Design & Publishing](https://web.archive.org/web/19991001211542/http://www.apple.com/publishing/) | [Education](https://web.archive.org/web/19991001211542/http://www.apple.com/education/) | [Developer](https://web.archive.org/web/19991001211542/http://www.apple.com/developer/) | [Where to Buy](https://web.archive.org/web/19991001211542/http://www.apple.com/buy/) | [Home](https://web.archive.org/web/19991001211542/http://www.apple.com/)

[Contact Us](https://web.archive.org/hotnews/contact.html)

Copyright © 1999 Apple Computer, Inc. [All rights reserved.](https://web.archive.org/web/19991001211542/http://apple.com:80/legal/)

# **DOCKET**  $\mathsf{L} \mathsf{A} \mathsf{R} \mathsf{M}$  Find authenticated court documents without watermarks at **docketalarm.com**.

6/14/2017 **Apple - Products - iBook** 6/14/2017

#### Products ► iBook

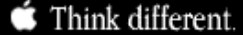

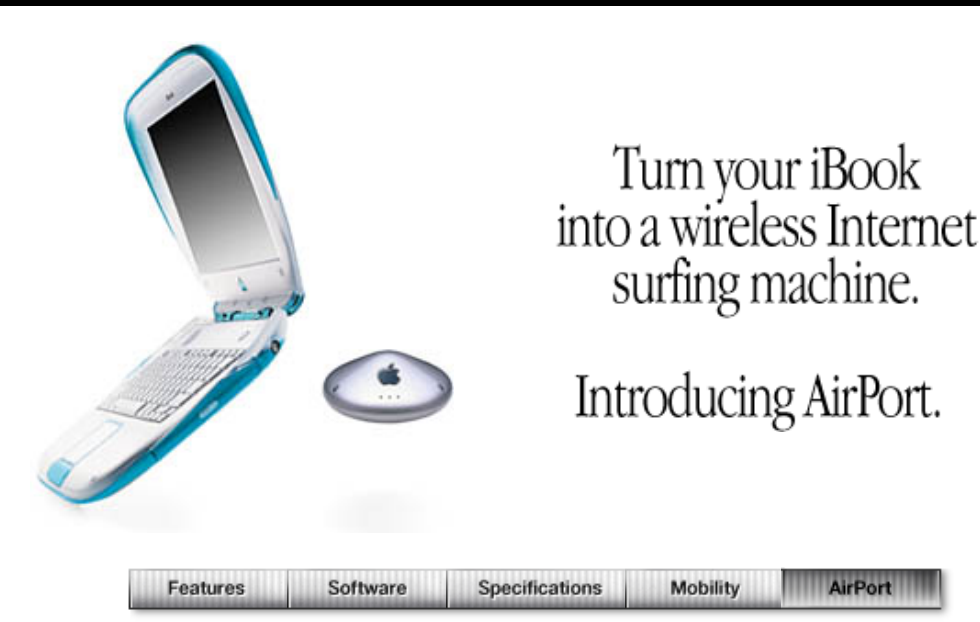

AirPort is a nifty new technology that brings the Internet to every room in your house, or every desk in your classroomand about time, too, youre probably thinking. Because however well designed your home or dorm or classroom is, chances are you keep running into the same problemyour phone jacks are in inconvenient or hard-to-reach spots that were never originally intended to accommodate computers. The result? Youre obliged to use your computer wherever your phone jacks or Ethernet ports happen to be, or deal with cables snaking all over the place.

Well, not anymore: AirPort gives you the freedom to access the Internet with your iBook from anywhere in your home or dorm or classroom.

## The more wired you are, the less wires you need

You need just three things to have AirPort up and running. First, you need to get your hands on an iBook (youll notice how it has antennas already built into the plastics so theres nothing to lose or break off). Second, youll need the AirPort Card (youll have it installed in your iBook in seconds). Third, youll need the AirPort Base Station (its similar to the base station of your cordless telephone, and includes a 56K modem for your phone line, or an Ethernet port if you have a cable modem, modam or access to an Ethernet

network). And thats it. Hold the wiring.

## AirPort lets everyone travel at the same time

The AirPort Base Station really comes into its own when you have just one Internet account and everyone wants to get online simultaneously: it lets you share a single Internet connection among the iBooks in your home. Just think of the different places you could be online at the same timetraveling halfway round the world from the comfort of your couch or deck or patio.

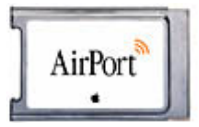

## Send email through a solid brick wall

You can do it from any room in your house. Ditto with file transfers to a second iBook with AirPort. Now picture the possibilities for using your wireless iBook to enjoy multiplayer games: not only can you play with family members using their wirelessly-enabled iBooks around your house, you can also whip the stuffing out of the kids across the street.

### Getting started is simple

The set-up assistant guides you through a few simple steps, and youll speed through everything from the easy configuration to the intuitive software interface. And pretty soon youll be telling your friends that for wireless surfing from any room in your

the ticket.

AirPort is a powerhouse in the performance department. It lets you use your iBook up to 150 feet away from the Base Station, and the wireless data rate is up to 11 megabits per second. And if you have a broadband connectionlike a cable modem or DSL lineyoull be surfing the Internet wirelessly as fast as your connection will let you.

[Features](https://web.archive.org/web/19991001182115/http://apple.com:80/ibook/features.html) | [Software](https://web.archive.org/web/19991001182115/http://apple.com:80/ibook/software.html) | [Specifications](https://web.archive.org/web/19991001182115/http://apple.com:80/ibook/specs.html) | [Mobility](https://web.archive.org/web/19991001182115/http://apple.com:80/ibook/mobility.html) | [AirPort](https://web.archive.org/web/19991001182115/http://apple.com:80/ibook/airport.html)

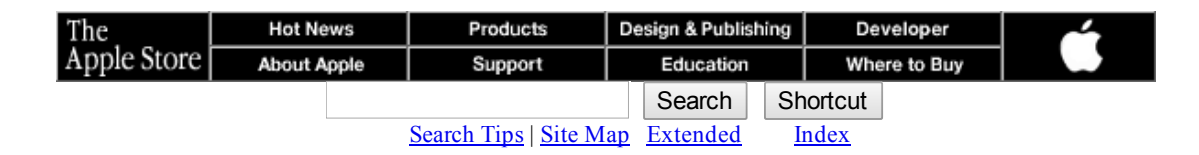

[The Apple Store](https://web.archive.org/web/19991001182115/http://www.apple.com/store/) | [Hot News](https://web.archive.org/web/19991001182115/http://www.apple.com/hotnews/) | [About Apple](https://web.archive.org/web/19991001182115/http://www.apple.com/about/) | [Products](https://web.archive.org/web/19991001182115/http://www.apple.com/products/) | [Support](https://web.archive.org/web/19991001182115/http://www.apple.com/support/) [Design & Publishing](https://web.archive.org/web/19991001182115/http://www.apple.com/publishing/) | [Education](https://web.archive.org/web/19991001182115/http://www.apple.com/education/) | [Developer](https://web.archive.org/web/19991001182115/http://www.apple.com/developer/) | [Where to Buy](https://web.archive.org/web/19991001182115/http://www.apple.com/buy/) | [Home](https://web.archive.org/web/19991001182115/http://www.apple.com/)

[Contact Us](https://web.archive.org/hotnews/contact.html) Copyright © 1999 Apple Computer, Inc. [All rights reserved.](https://web.archive.org/web/19991001182115/http://apple.com:80/legal/)

**DOCKET**  $\mathsf{L} \quad \mathsf{A} \quad \mathsf{R} \quad \mathsf{M} \quad$  Find authenticated court documents without watermarks at **docketalarm.com**.